## Zim processes are running but no Zim trayicon :

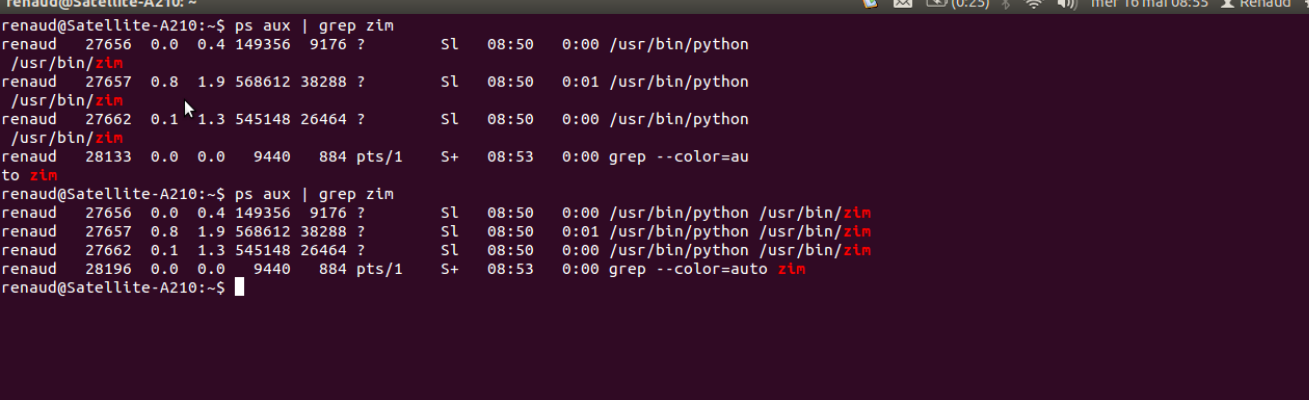

## No notebooks under Zim icon :

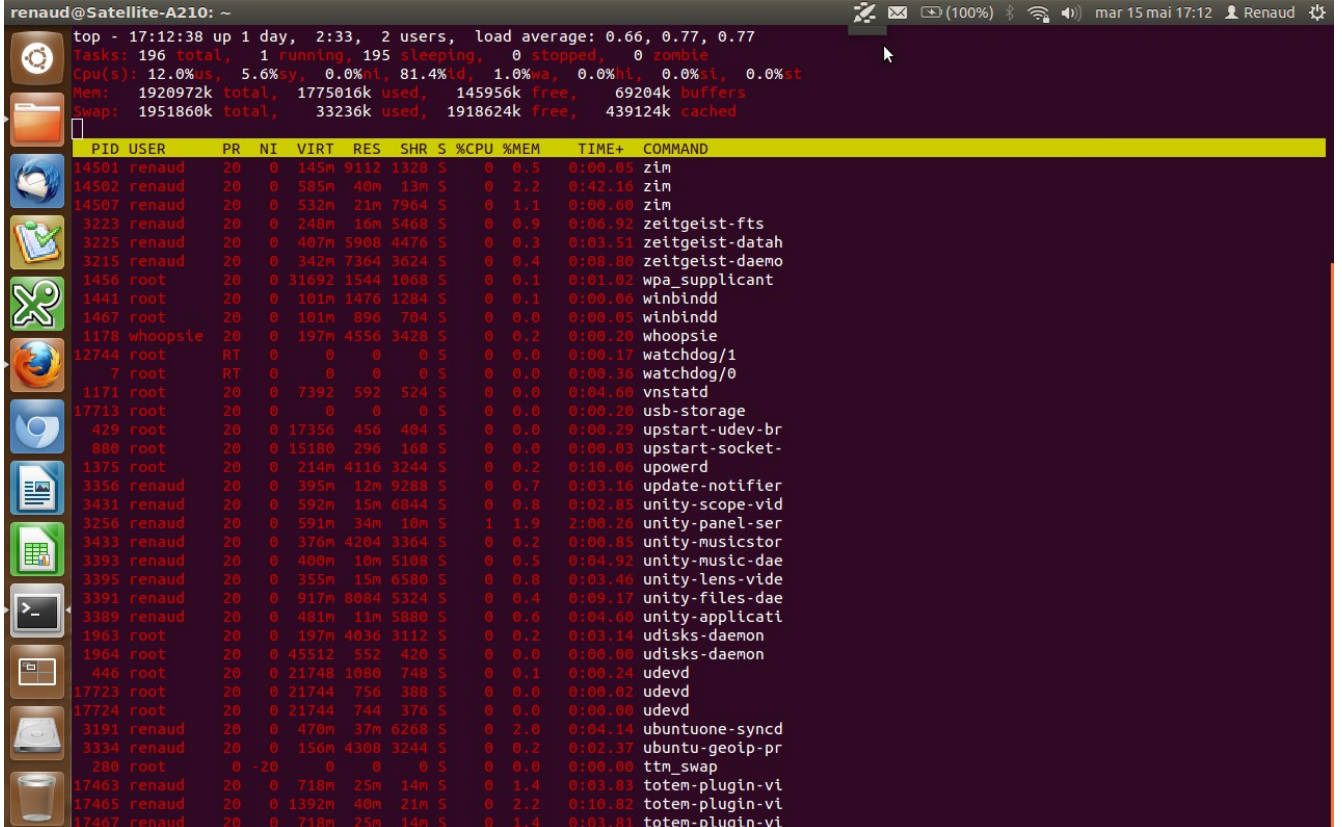

## Usual notebooks :

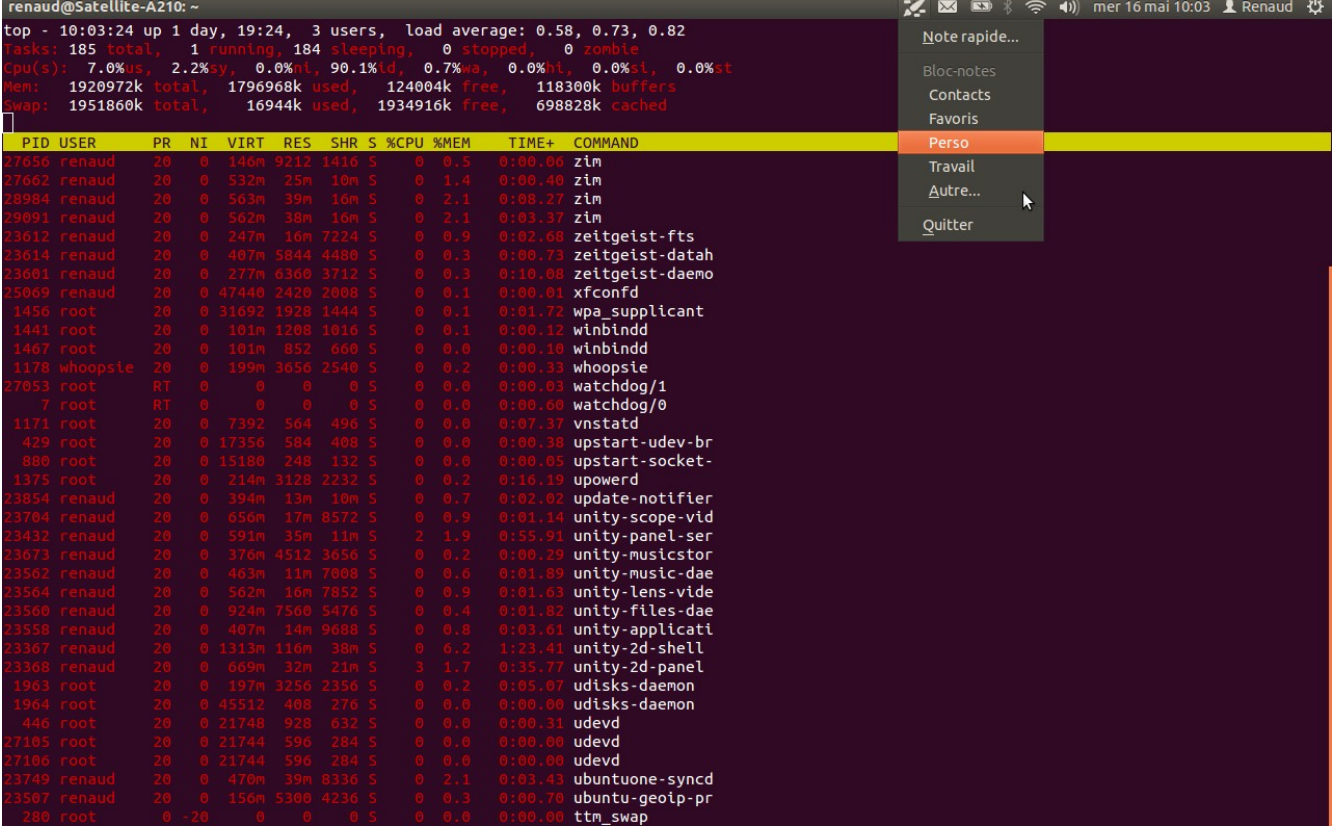